# Klassenhierarchie §12

Keywords: Vererbung, virtuelle Methoden, Überladen von Methoden, Polymporphismus Keywords: Basisklasse, abgeleitete Klasse, abstrakte/konkrete Klasse, VMT Keywords: Basisklassenpointer, shared\_ptr, unique\_ptr, dynamic casting

Finales Ziel: STL auf Containern mit polymorphen Elementen. v\_ 10c\_shared/

## Angestelltenhierarchie §12.1

Einführungsbeispiel: Employee, Worker, salesPerson, Manager. v $\theta b / Z$ ur Erinnerung:

- Entwurf (IS-A; HAS-A)
- Initialisierung der Basisklasse via member initialization list im Konstruktor der abgeleitetten Klasse.
- Zugriffsrechte: private, protected, public
- Überschreiben von Methoden (virtual method).
- Polymorphismus mit Referenz  $&$ Employee in Parameterliste und VMT zur Auswahl der überschriebenen Methode zur Laufzeit. Kein Polymorphismus mit Kopie Employee, da erfolgt ein Upcasting (Reduktion auf Eigenschaften der Basisklasse).

# Polymorphismus §12.2

- Funktion printPayment(Employee const&) in :
	- demonstriert Polymorphismus (VMT).
	- funktioniert nur mit Referenz (oder Pointer); nicht bei Copy (UpCasting). Copy ist bei abstrakten Basisklassen nicht möglich!
- Example  $v_9b_t$  try mit abgeleiteter Klasse BoxPromoter.
	- $-$  Dynamic bindung §12.2.3
	- Funktionen mit Polymorphismus (Employee &) können neue Klasse benutzen, ohne daÿ diese Funktionen neu übersetzt werden müssen.
	- Vorkompilierte Bibliotheken können einfach genutzt werden.
- Einige Worte zum Casting in Klassenhierarchien:
	- $-$  UpCasting per Copy (abgeleitete Klasse  $\rightarrow$  Basisklasse): möglich, da Eigenschaften wegfallen **in die eerste konstanting van die konstanting van die konstanting van die konstanting van die konstanting van die konstanting van die konstanting van die konstanting van die konstanting van die konstanting v**
- DownCasting per Copy (Basisklasse → abgeleitete Klasse): nur via spezielle Konstruktoren möglich [Compilezeit]. Fehler im Klassendesign.
- Casting via Referenz: dynamic\_cast<other\_class&>(my\_instance) Fehler über catch (std::bad\_cast& bc) abfangen [Laufzeit]
- Casting via Pointer: dynamic\_cast<other\_class\*>(&my\_instance) Fehler über Test des Ergebnisses auf nullptr abfangen [Laufzeit]
- $-$  Example v 9b cast
- Allgemein Casting:
	- static\_cast<new\_type>(instance)
	- const\_cast<type>(const type) [sehr selten benötigt]
	- dynamic\_cast<new\_type&>(type&) in Klassenhierarchien [Spezialfälle] auch mit Pointer.
	- reinterpret\_cast<new\_type>(instance) auf Ihre Verantwortung [alles zu spät]

## STL und Klassenhierarchie §12.3

Polymorphismus funktioniert nur zur Laufzeit über Basisklassenreferenzen oder Basisklassenpointer.

STL-Container mit Referenzen sind nicht möglich, daher müssen wir Basisklassenpointer als Elemente der Container benutzen um den Polymorphismus einer Klassenhierarchie auszunutzen.

- Example  $v_9b_1$  poly:
- Benutze STL-algorithms, aber stets mit Lambda-Funktion (o.ä.) als unäreren oder binären Operator.
- klassischer Basisklassenpointer \*Employee

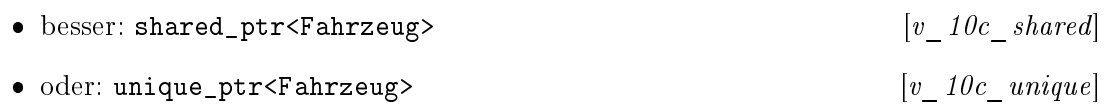

# Ein paar interessante Topics

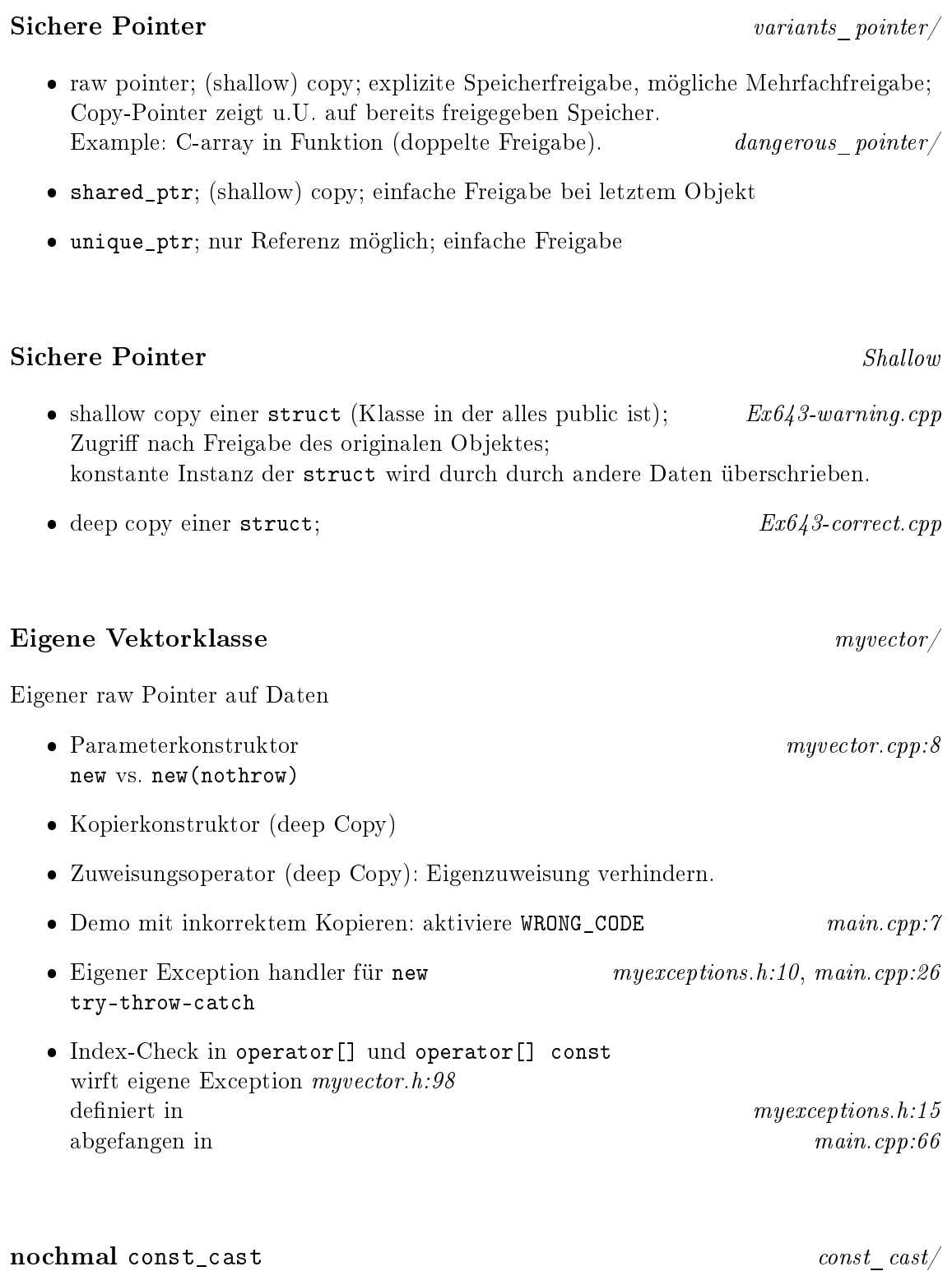

• alte Bibliotheksschnittstelle  $\qquad \qquad \qquad processingunit\_cpu.hpp$ 

#### mutable

Möglichkeit, zur Veränderung (abgeleiteter) Member einer Klasse in einer konstanten Methode

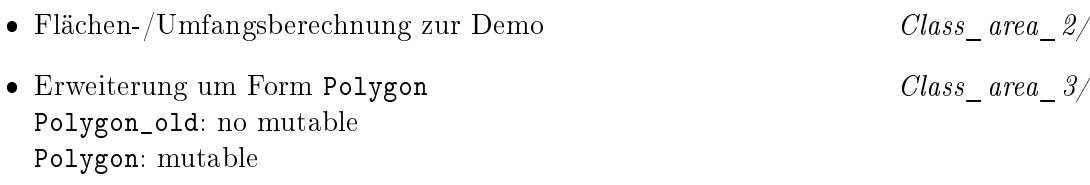

 Laufzeitvergleich mit groÿem Container zwischen den beiden Polygonklassen bei Sortierung nach dem Umfang.  $Mutable/$ 

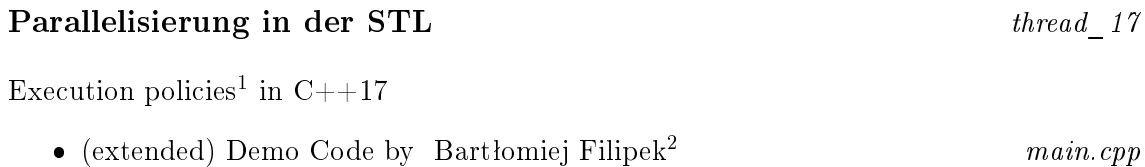

- $-$  accumulate  $\longrightarrow$  reduce
- $-$  find
- transform mit light\_fkt:  $1/a$
- transform mit heavy fkt:  $sin(a) * cos(a)$ Memory bandwidth vs. arithmetic limit
- Democode mit sort main\_gh.cpp
- Demos auf Desktop-PC und auf mephisto ( > lstopo)

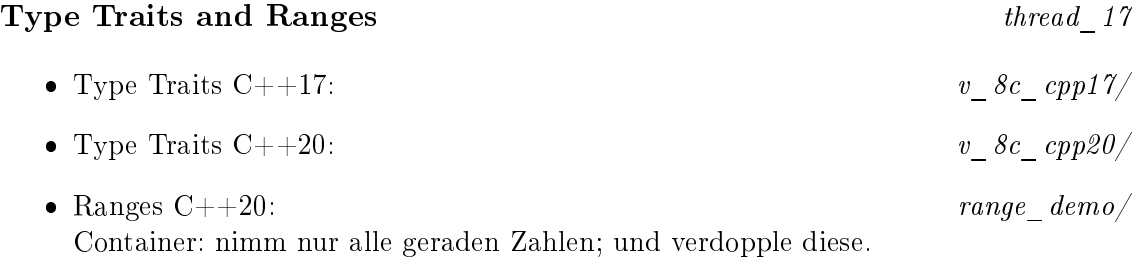

<span id="page-3-0"></span> $^1$ https://en.cppreference.com/w/cpp/algorithm/execution\_policy\_tag

<span id="page-3-1"></span><sup>2</sup> https://www.cppstories.com/2018/06/parstl-tests/

### Variadic Functions and Templates shm/zss/

Variable Anzahl von Funktionsparametern oder Templateparametern. Sehr gute Webseiten von [Kuba Sejdak](https://kubasejdak.com/variadic-functions-va-args)<sup>[3](#page-4-0)</sup>.

Fun with [ASCII](http://www.torsten-horn.de/techdocs/ascii.htm)<sup>[4](#page-4-1)</sup>:

: char\_sum.cpp

- How to achieve 103% performance?
- { HARDWORK, KNOWLEDGE, ATTITUDE, BULLSHIT };
- $\bullet$  magic=96  $\longrightarrow$  magic=0 ∴ BILLGATES (the third!)

### Literatur

[Haase] Gundolf Haase: Einführung in die Programmierung mit  $C++$  (2024),  $www^5$  $www^5$  $www^5$ .

- [Stroustrup10] Bjarne Stroustrup: Einführung in die Programmierung mit C++. Pearson Studium, München (2010).
- [Will18] Torsten Will: C++11 Das umfassende Handbuch Aktuell zu C++17. Rheinwerk Computing (2018)

<span id="page-4-0"></span> $^3$ https://kubasejdak.com/variadic-functions-va-args

<span id="page-4-1"></span><sup>4</sup> http://www.torsten-horn.de/techdocs/ascii.htm

<span id="page-4-2"></span><sup>5</sup> http://imsc.uni-graz.at/haasegu/Lectures/Kurs-C/Script/html/script\_programmieren.pdf